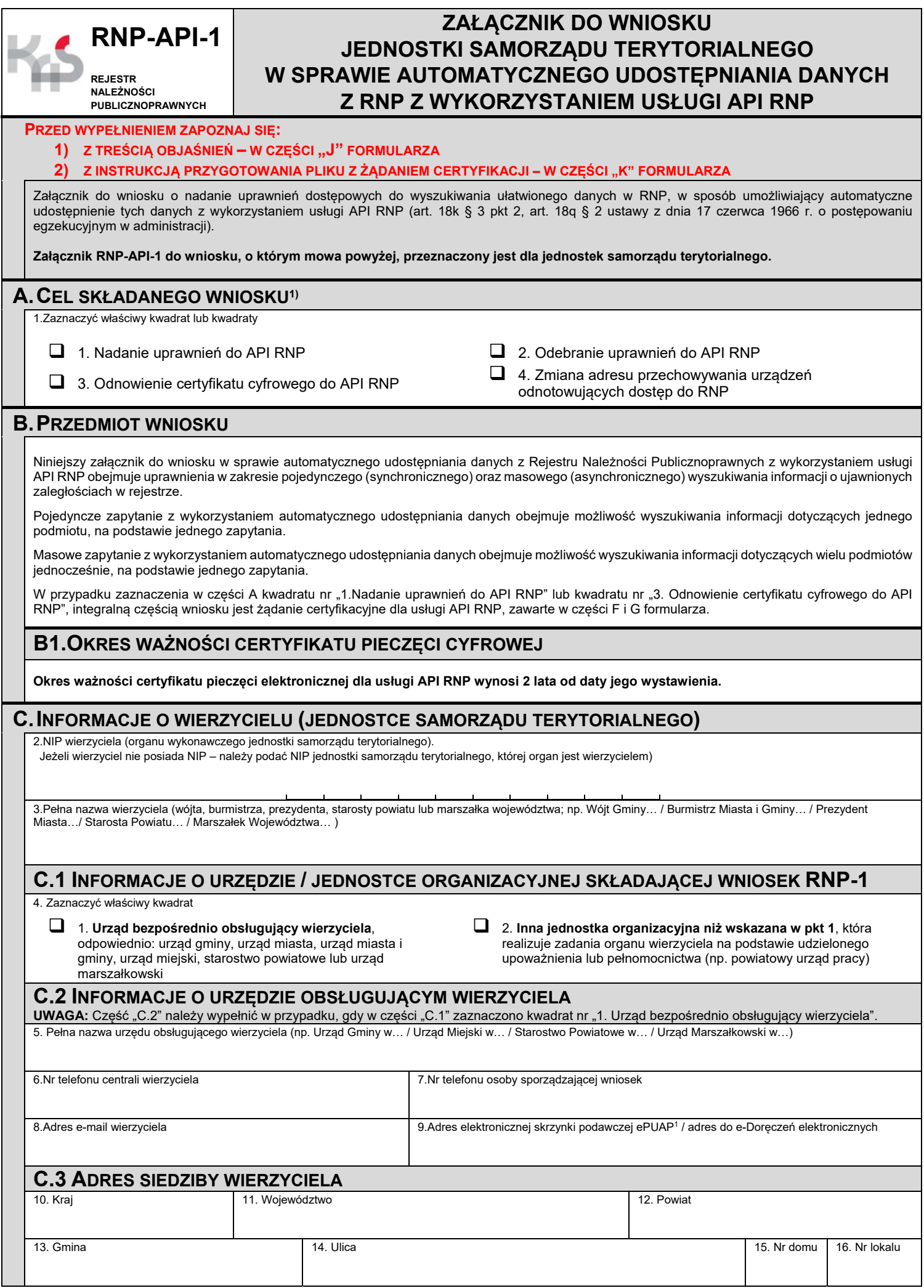

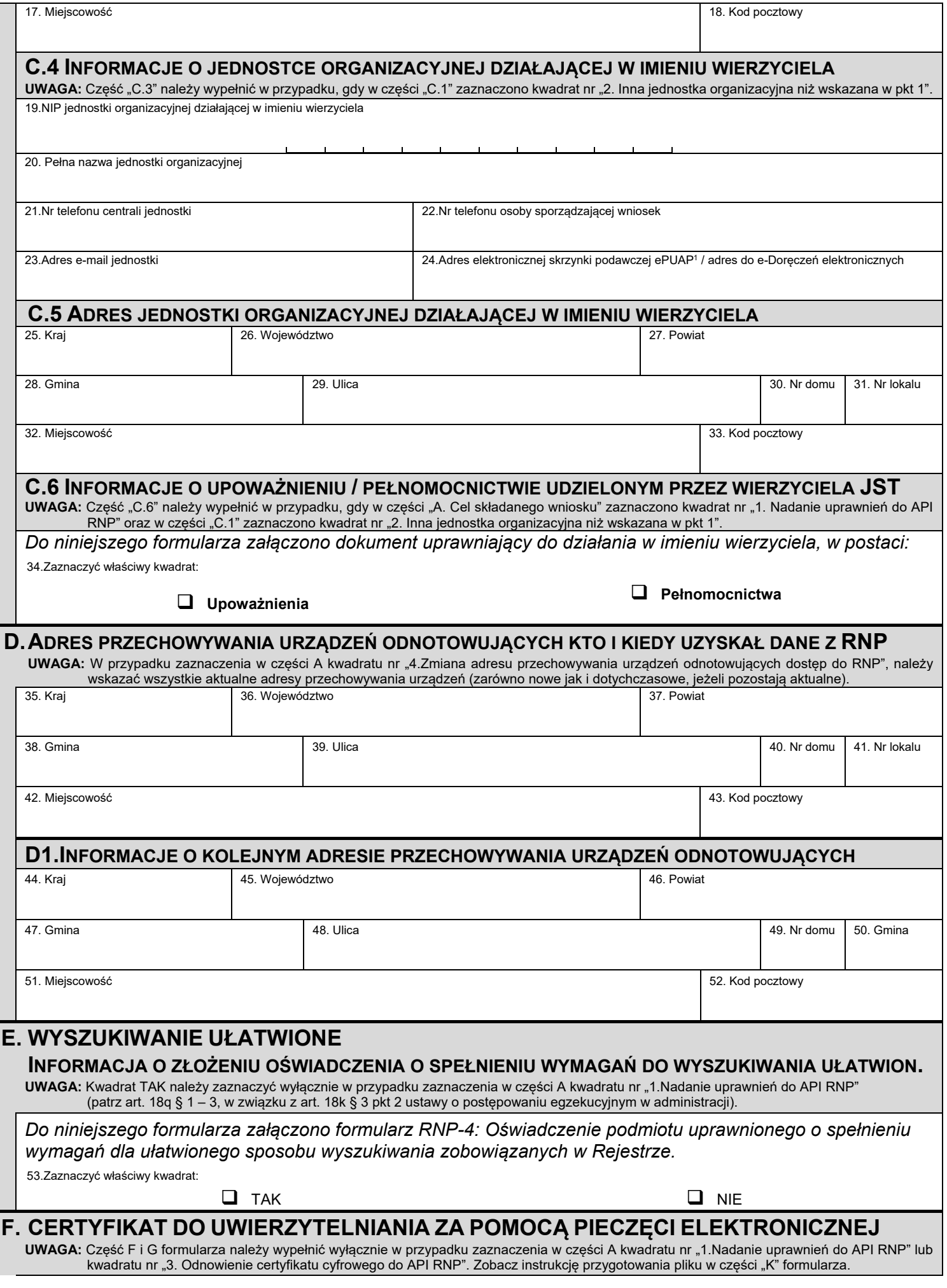

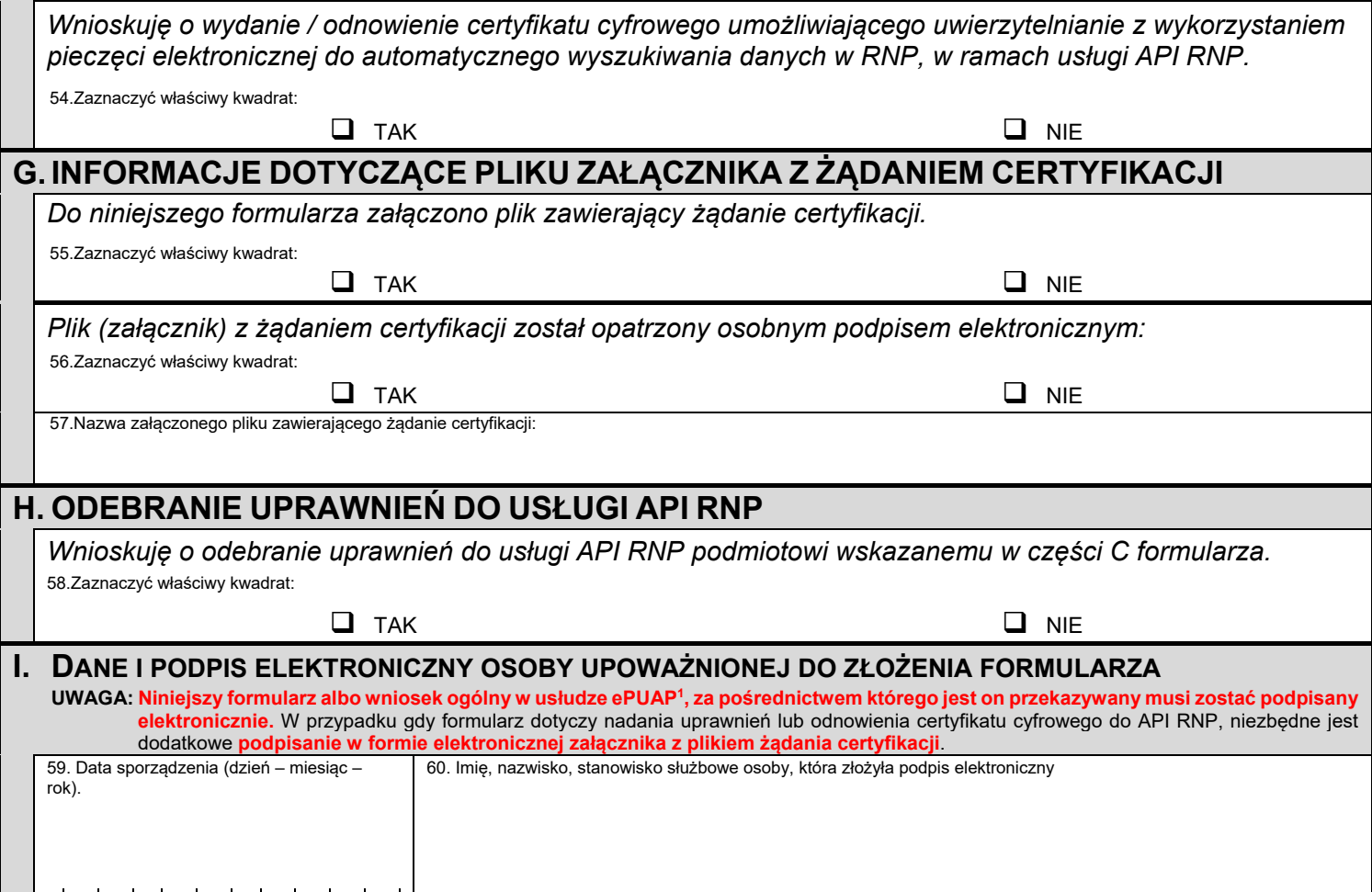

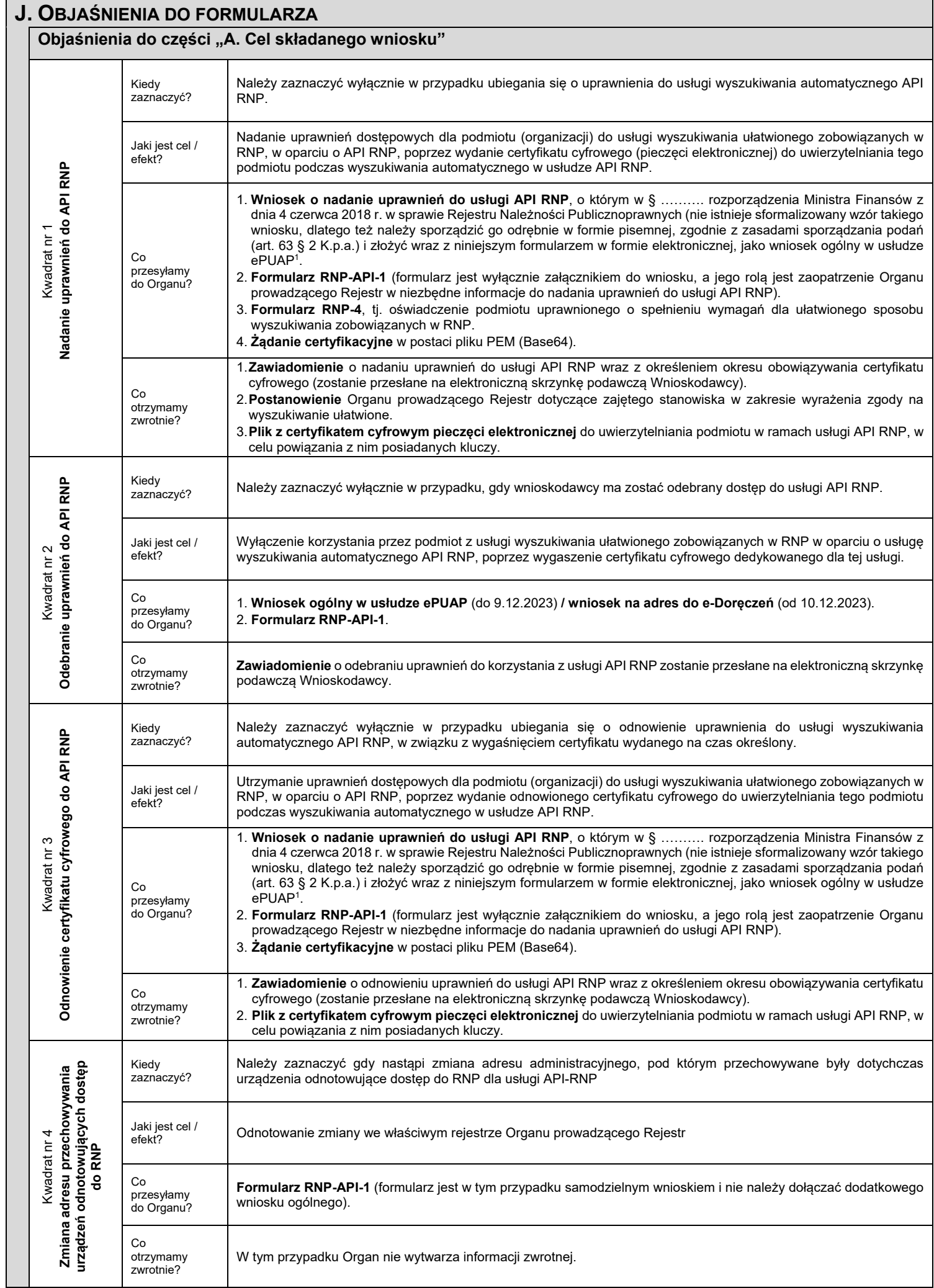

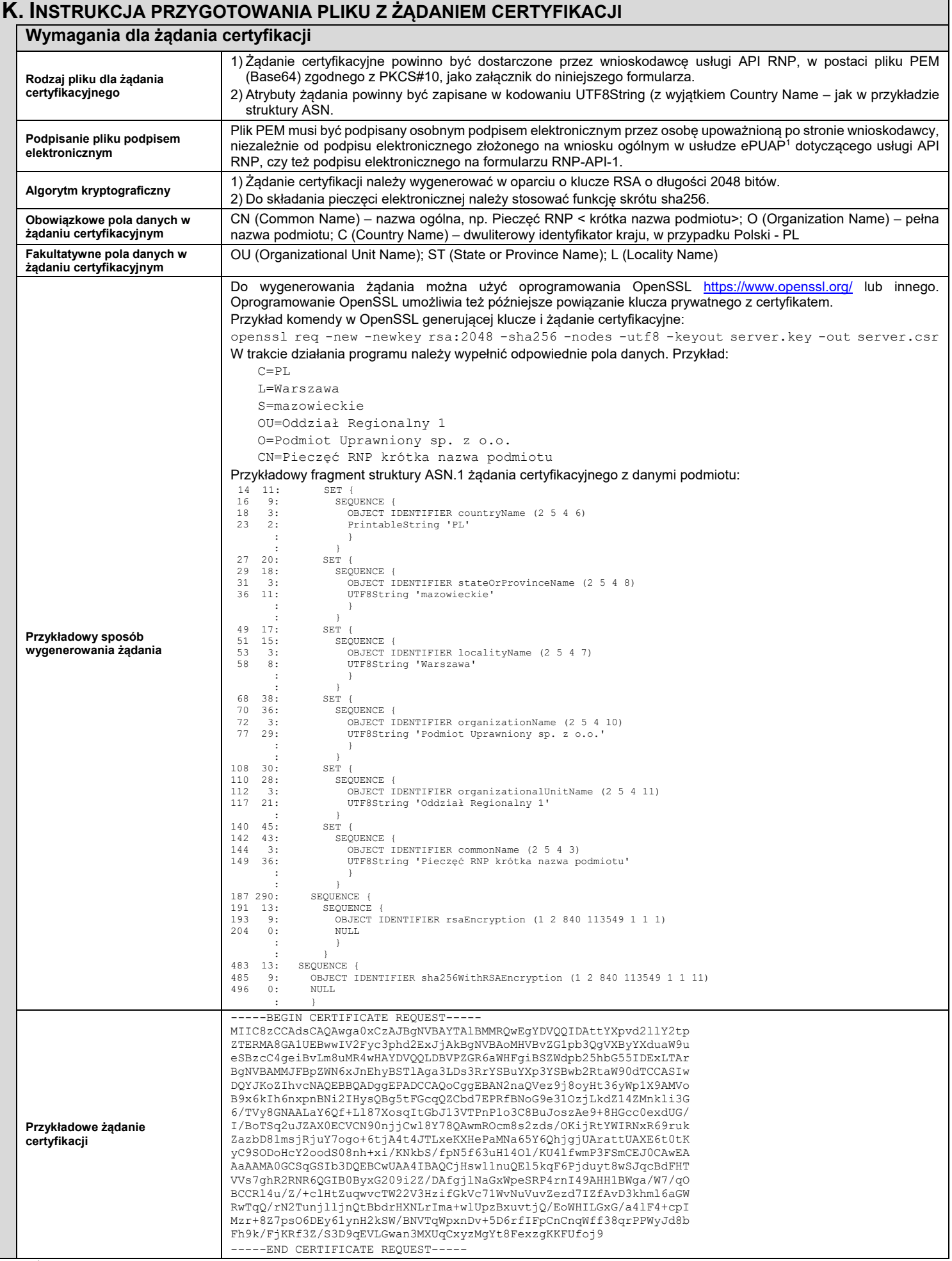

 $^1$  Od dnia 10.12.2023 r. elektroniczny wniosek należy złożyć na adres do e-Doręczeń Izby Administracji Skarbowej w Szczecinie (zgodnie z ustawą z dnia 18 listopada 2020 r. o doręczeniach elektronicznych), który zastąpi wniosek ogólny w usłudze ePUAP.